## Applications For High Speed Data Transfer

Joshua Miller University of Chicago

## Let's talk about data

- **Technology yields high resolution data**
- Collaboration!
- **Two options:**
	- **Compute over local data**
	- **Transfer data to compute**

## Bringing compute to data

 CSists love locality **It's a great idea! Not always feasible**

- Just scp it!
- **Just download it in <favorite browser>!**
- 800 GB genomic binary file
- 2 Gbps
- 55 minutes
- Great!

- · Nope...
- That's from Chicago to Chicago
- It's already local
- How about from Chicago to Amsterdam?
- 0.148 Gbps
- 12 Hours!
- Again: 1 to 12 hours

- Why is it slow?
	- Is the network bad?
	- Do we need better networks?
	- Is the software bad?
	- Is the protocol bad?
- Let's look at the protocol
- TCP, the *de facto* standard of the internet
- The web, scp, rsync, ssh, etc.

## **TCP**

- Underutilizes network bandwidth over high-speed connections with long delays
- TCP is additive increase/multiplicative decrease
- System noise, packet loss, concurrent streams
- More latency means less time to respond
- Solutions:
	- Larger increase ratio (HighSpeed TCP)
	- Hardware updates (Router feedback, etc.)
	- Timer-based acknowledgment (UDT)

# UDT

- UDP-based, application level protocol
- · Reliable
- Congestion co
- · Outperforms TC\_on high performance networks
- · 3 time SC Bandwith Challenge winner

*How do I use it?*

 $\sqrt{2}$ 

 $\overline{0}$ 

 $\overline{\mathbf{o}}$ 

 $\overline{6}$ 

**DO** 

 $\mathscr{C}$ 

## UDT Applications

#### UDR

- Rsync ported to UDT
- Udpipe
	- netcat ported to udt
- <https://github.com/LabAdvComp>
- Parcel
	- UDT Proxy

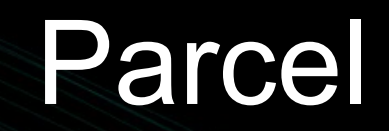

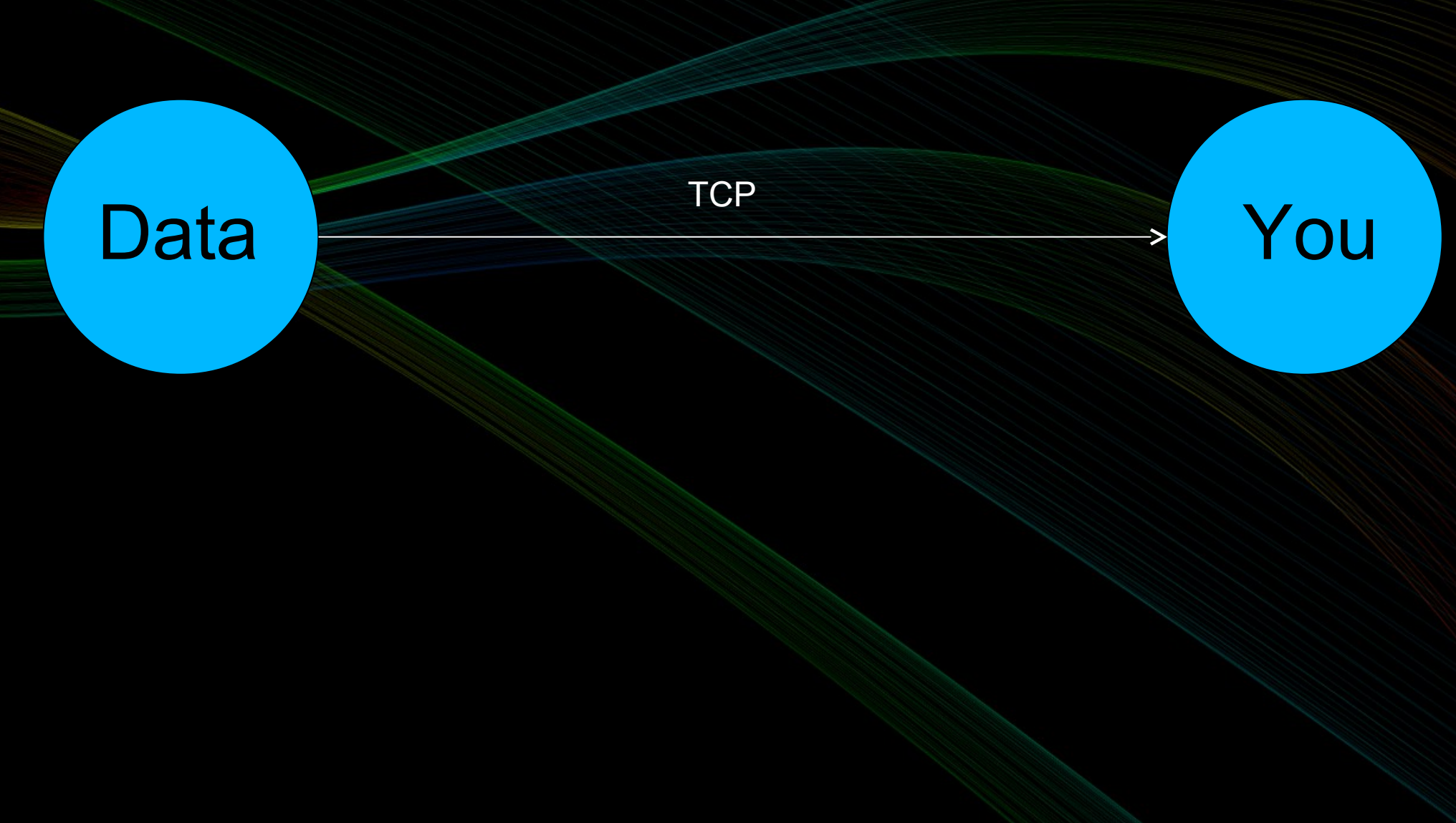

10/22

#### Parcel

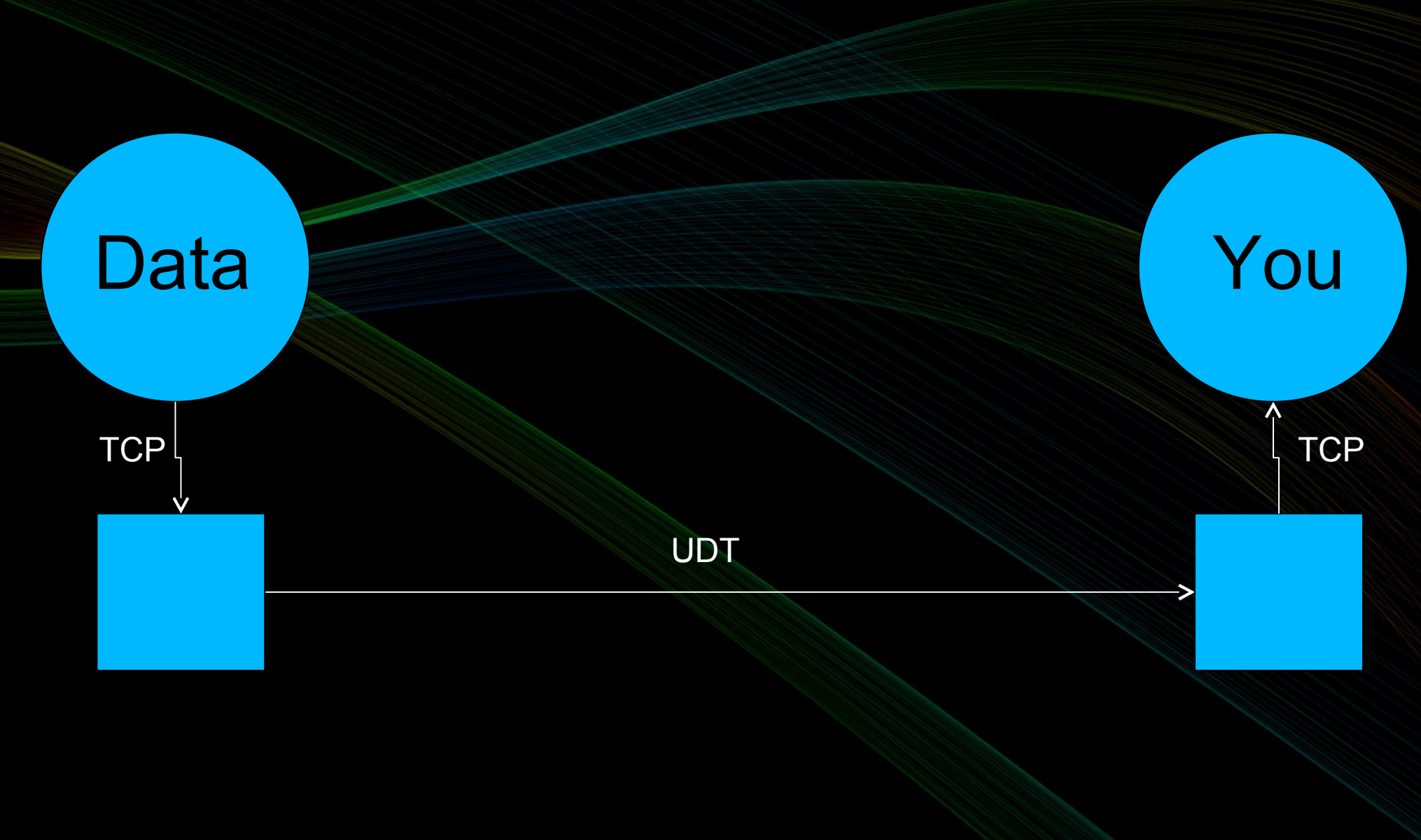

## Using the UDT proxy

Server @ host1 port 9000 parcel-udt2tcp host1:9000 #  $@$  host2 port 9000 parcel-tcp2udt host2:9000 #  $\omega$  host2 port 9000 Client pointed toward localhost, port 9000

- *Nope…*
- *That's from Chicago to Chicago*
- *It's already local*
- *How about from Chicago to Amsterdam?*
- *0.148 Gbps* → 3.72 Gbps
- *12 Hours!* → 28 minutes
- *Again: 1 to 12 hours*

Throughput vs Location (RTT)

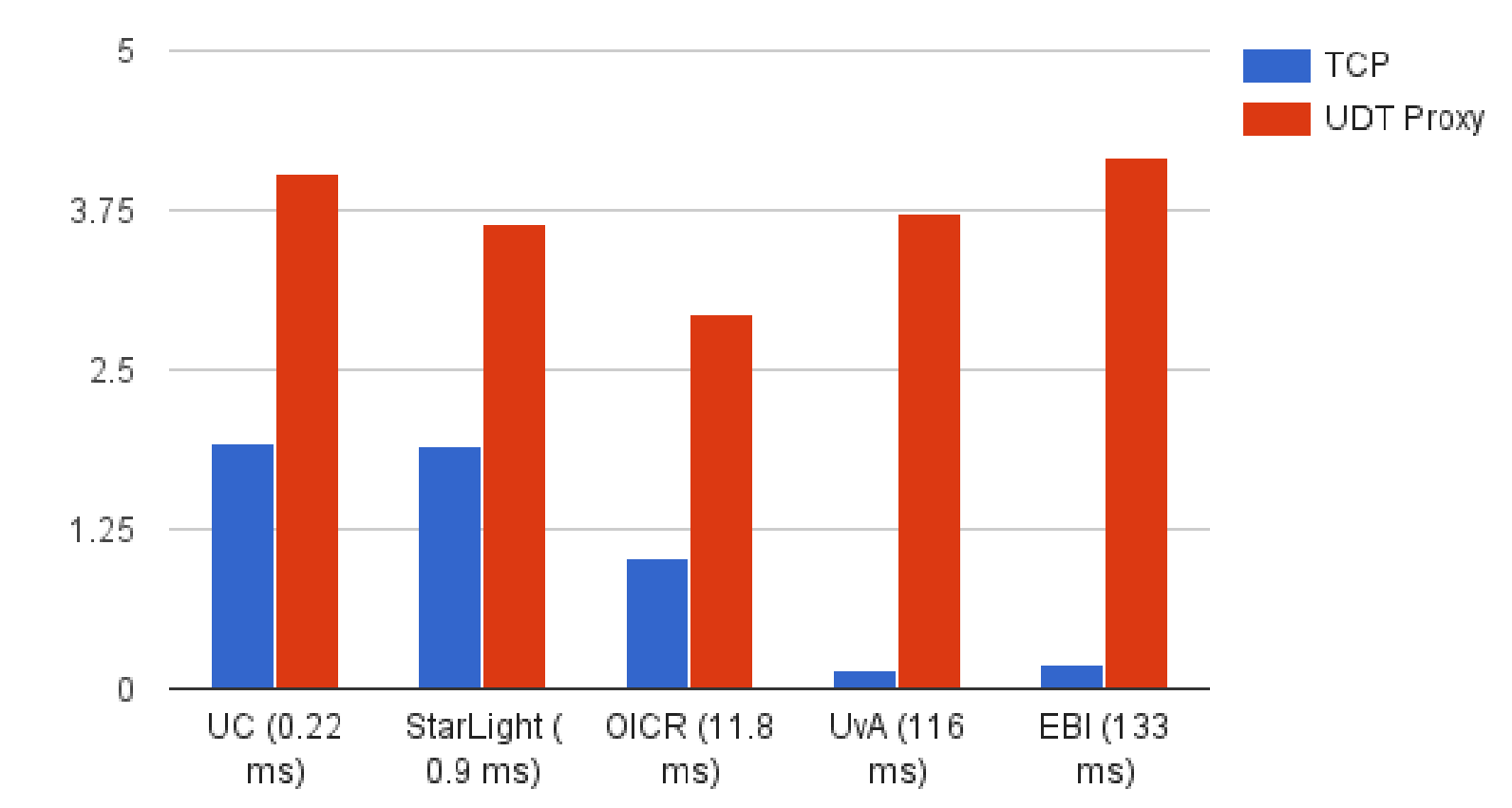

Throughput (Gbps)

- What can you do with these tools?,
	- Use UDR
	- Use Parcel proxy as a stand alone layer
	- Integrate Parcel, it's python (bound to C++)

## Applications For High Speed Data Transfer

Joshua Miller University of Chicago